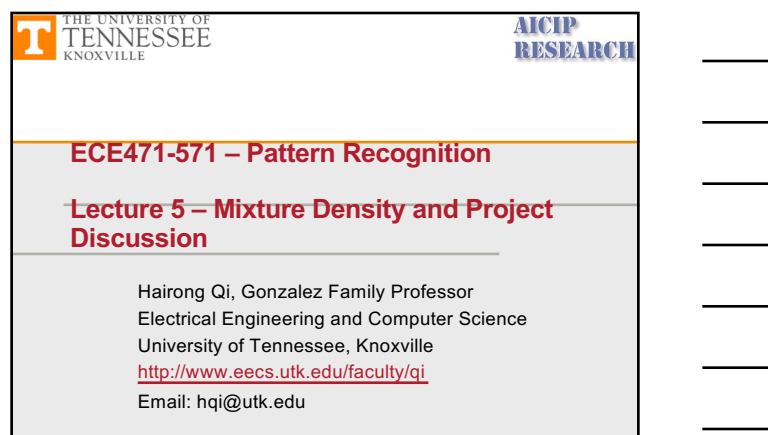

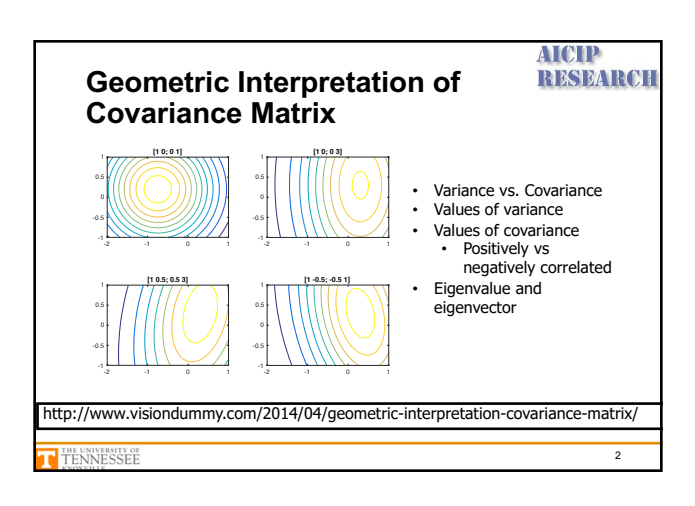

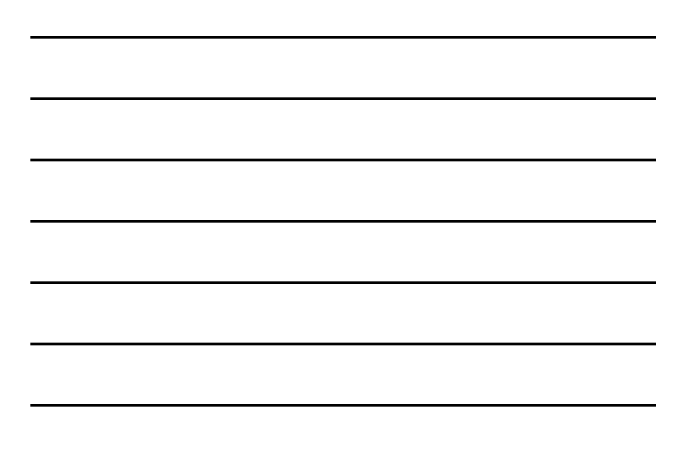

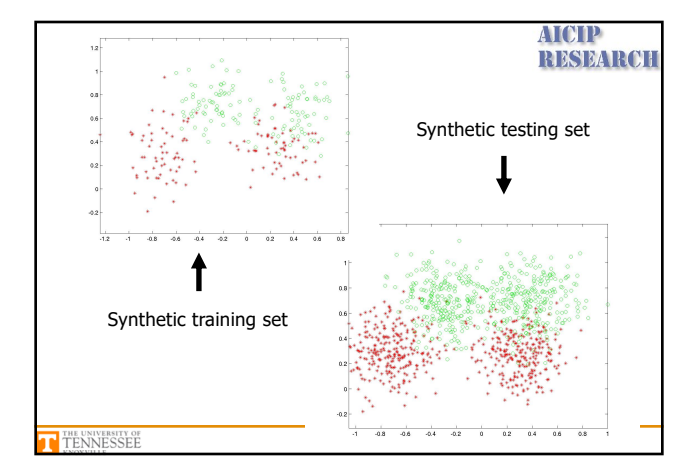

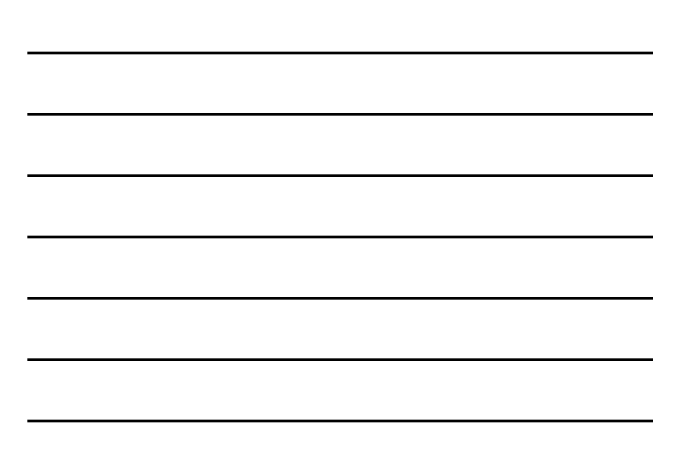

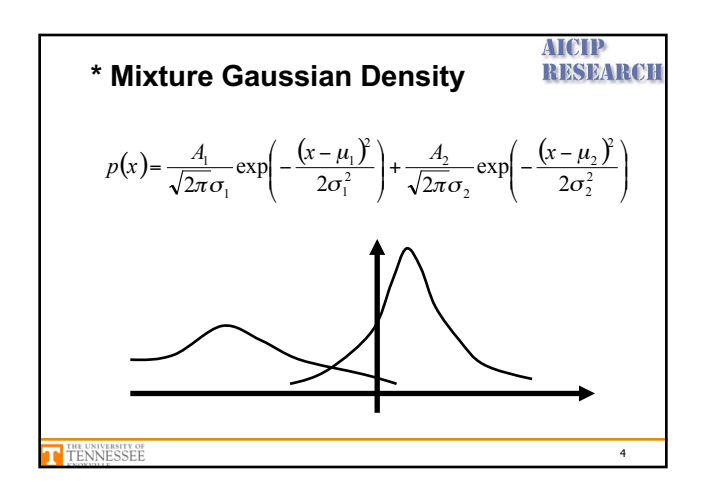

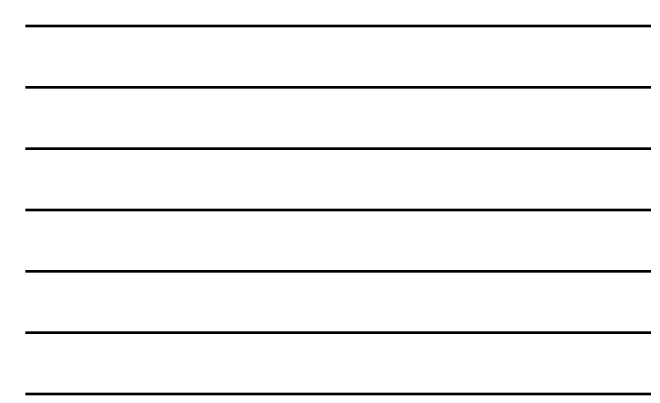

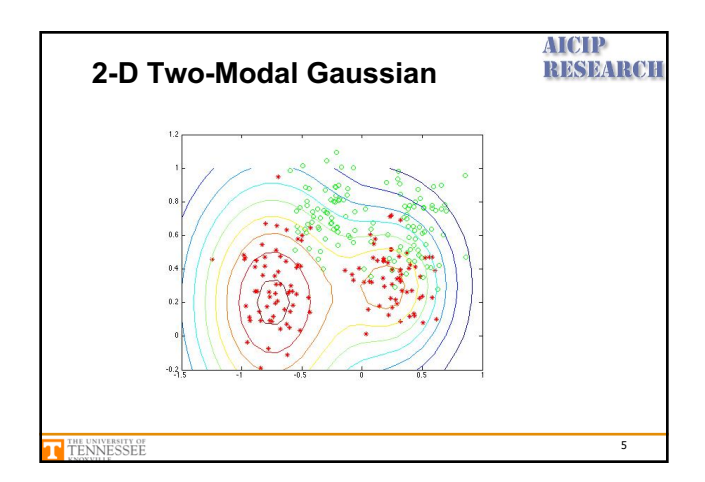

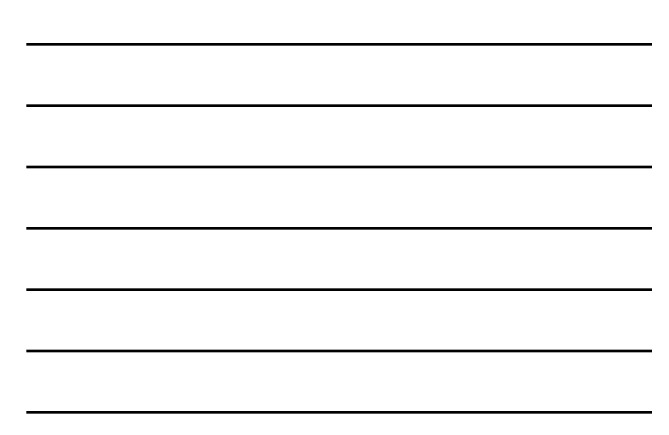

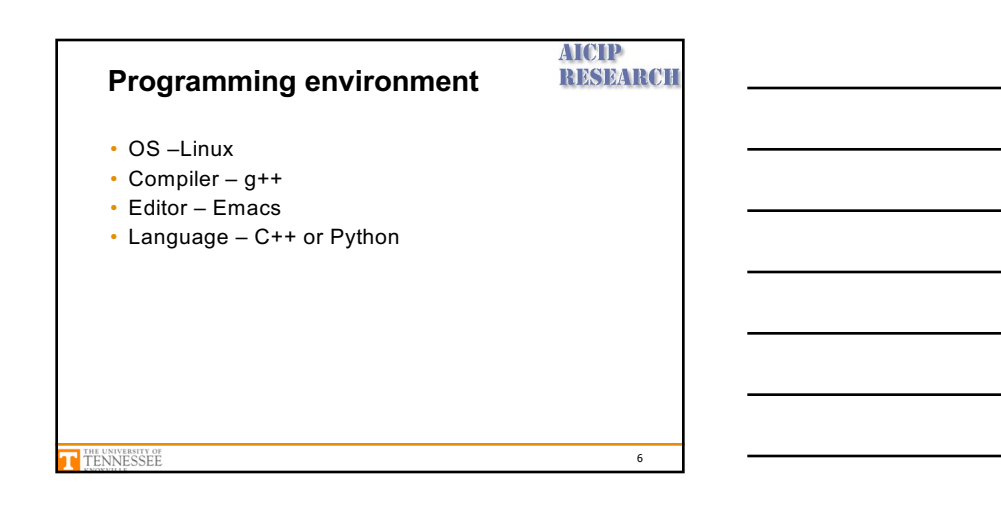

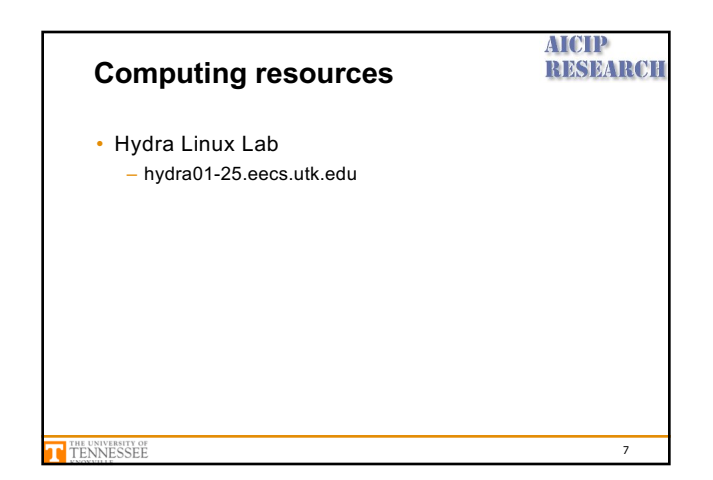

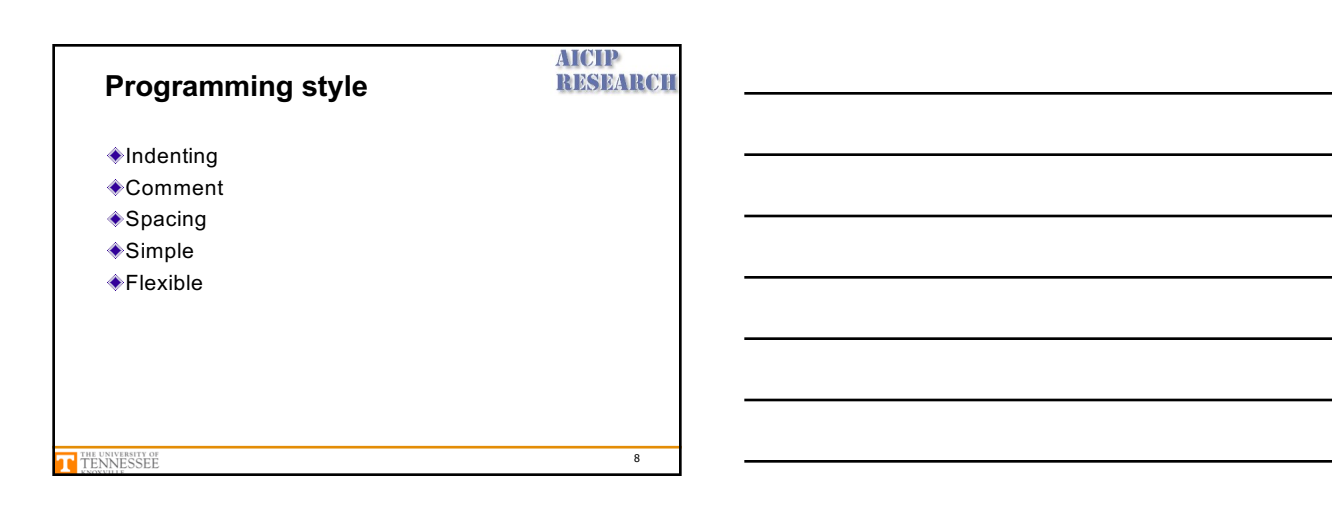

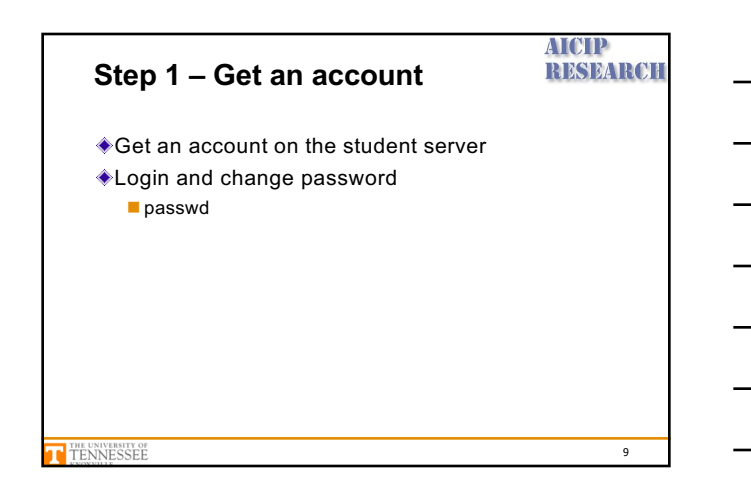

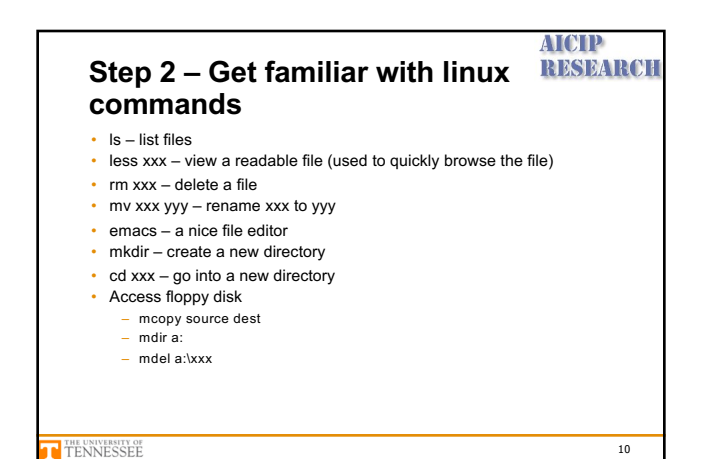

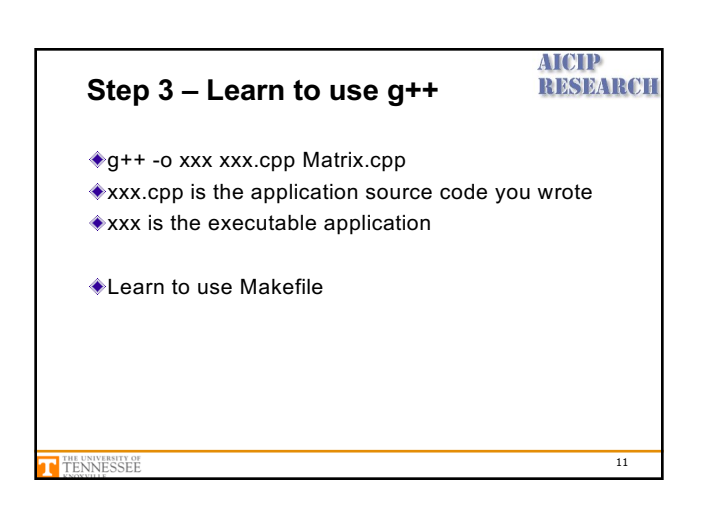

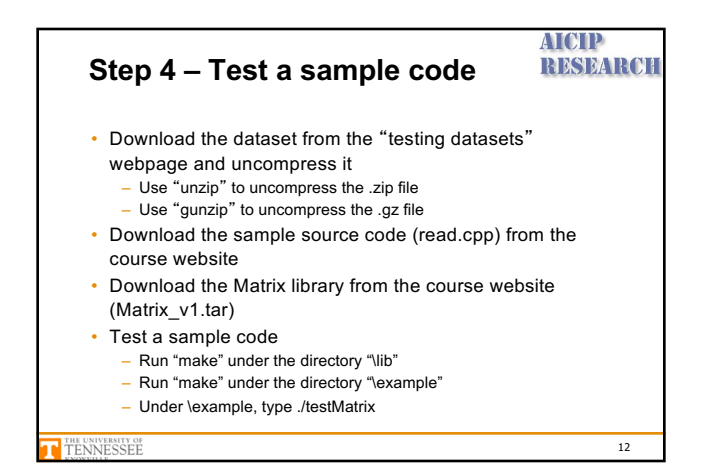

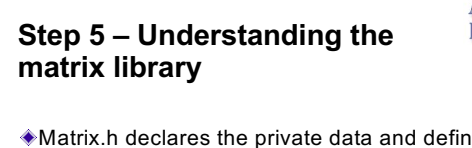

## **AICIP RESEARCH**

13

Matrix.h declares the private data and defines the member functions

Matrix.cpp implements the member functions

T TENNESSEE

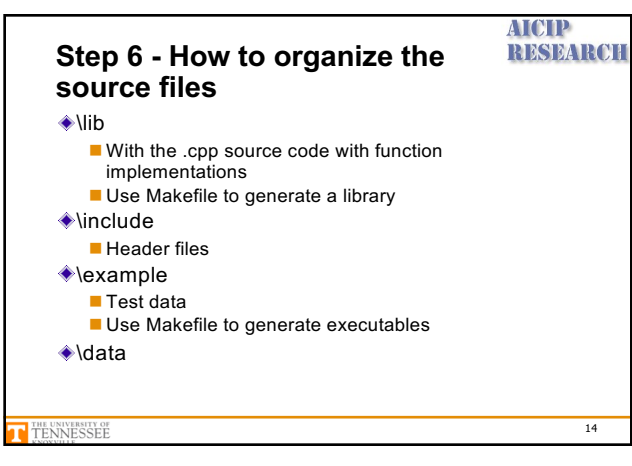